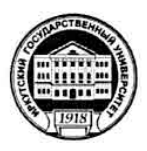

## МИНИСТЕРСТВО НАУКИ И ВЫСШЕГО ОБРАЗОВАНИЯ РОССИЙСКОЙ **ФЕДЕРАЦИИ**

федеральное государственное бюджетное образовательное учреждение высшего образования «ИРКУТСКИЙ ГОСУДАРСТВЕННЫЙ УНИВЕРСИТЕТ» **ΦΓΕΟΥ ΒΟ «ИΓΥ»** 

# ПЕДАГОГИЧЕСКИЙ ИНСТИТУТ

#### Кафедра Информатики и методики обучения информатике

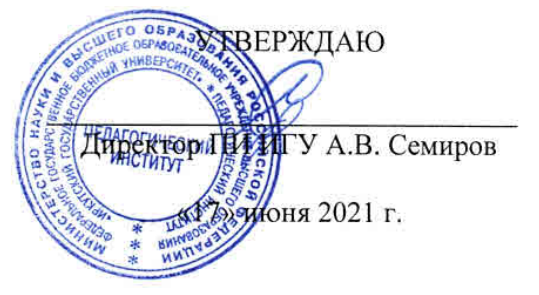

#### Рабочая программа дисциплины (модуля)

Наименование дисциплины (модуля) Б1.В.07 Объектно-ориентированные технологии

Направление подготовки 44.03.05 Педагогическое образование (с двумя профилями подготовки)

Направленность (профиль) подготовки Информатика-Физика

Квалификация (степень) выпускника - Бакалавр

Форма обучения очная

#### Согласовано с УМС ПИ ИГУ

Протокол №6 от «15» июня 2021г.

Председатель М.С. Павлова

#### Рекомендовано кафедрой:

Протокол № 14 от «07» июня 2021 г. Е.Н. Иванова Зав. кафедрой

Иркутск 2021 г.

## **I. Цели и задачи дисциплины (модуля)**

**Цель:** изучение технологии объектно-ориентированного проектирования и программирования.

## **Задачи дисциплины:**

- − овладение базовыми понятиями и принципами объектно-ориентированного программирования;
- − формирование умений применять языковые средства для описания объектной модели задачи;
- − изучение систем программирования и соответствующих языков, позволяющих создавать приложения на основе объектно-ориентрованного подхода.

## **II. Место дисциплины в структуре ОПОП:**

- **2.1.** Учебная дисциплина «Объектно-ориентированные технологии» относится к части, формируемой участниками образовательных отношений.
- **2.2.** Для изучения данной учебной дисциплины необходимы знания и умения, формируемые в процессе изучения курса «Алгоритмизация и программирование»
- **2.3.** Перечень последующих учебных дисциплин и практик, для которых необходимы знания и умения, формируемые данной учебной дисциплиной: объектно-ориентированные технологии, язык программирования Python, объектно-ориентированное программирование на Python, педагогическая практика.

## **III.Требования к результатам освоения дисциплины (модуля):**

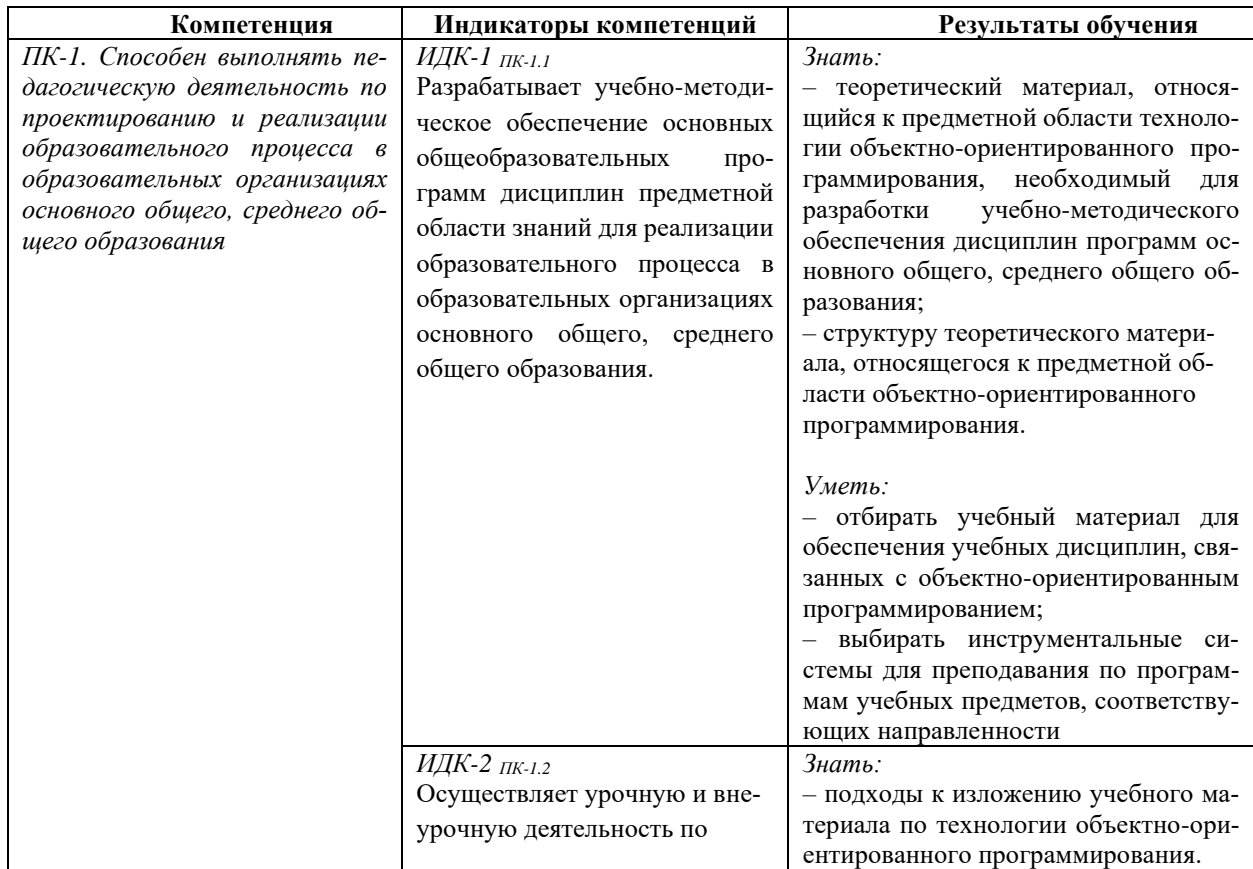

Перечень планируемых результатов обучения по дисциплине (модулю), соотнесенных с индикаторами достижения компетенций

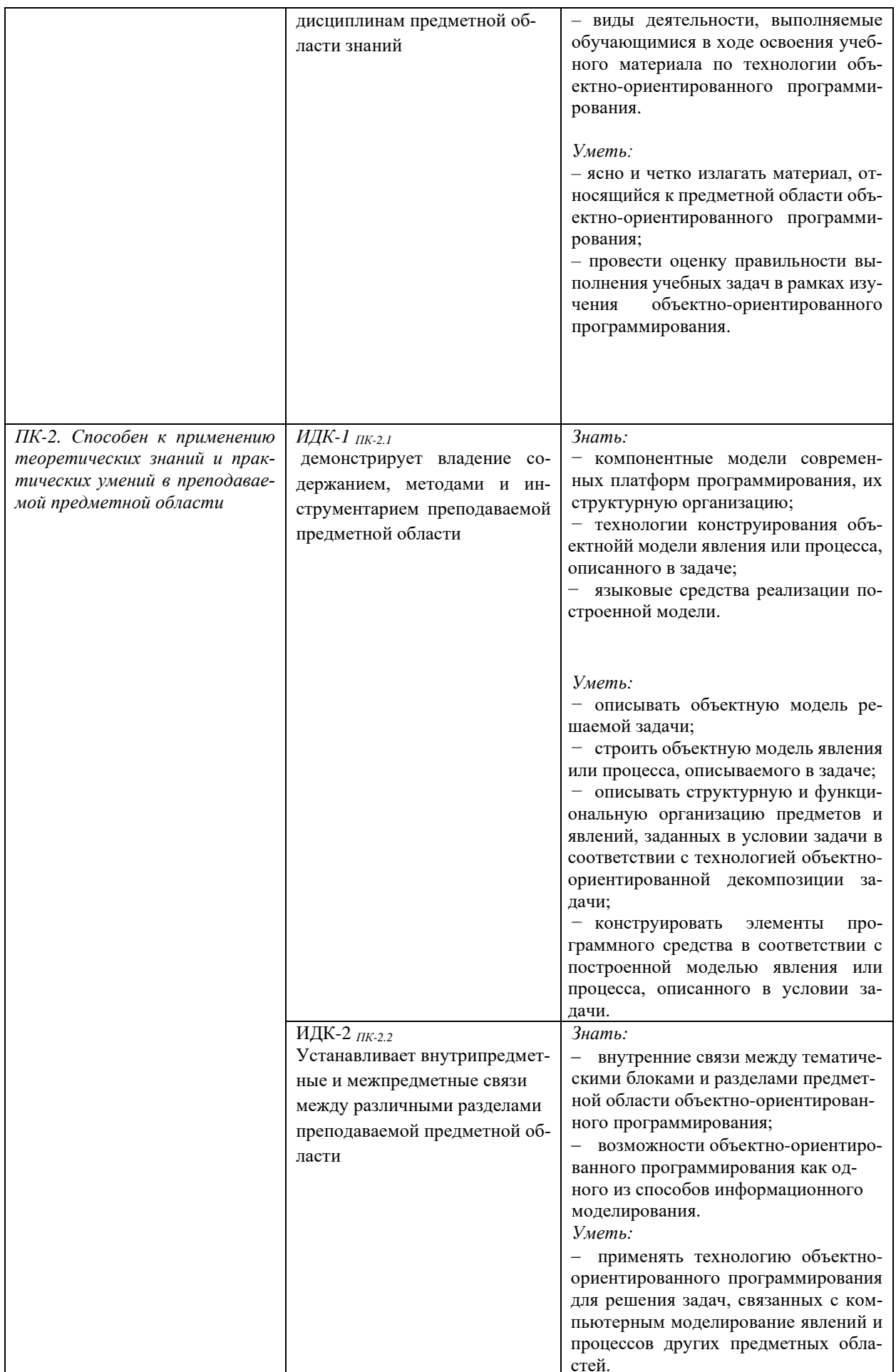

# **IV.СОДЕРЖАНИЕ И СТРУКТУРА ДИСЦИПЛИН**

### **4.1. Объем дисциплины (модуля) и виды учебной работы (разделяется по формам обучения)**

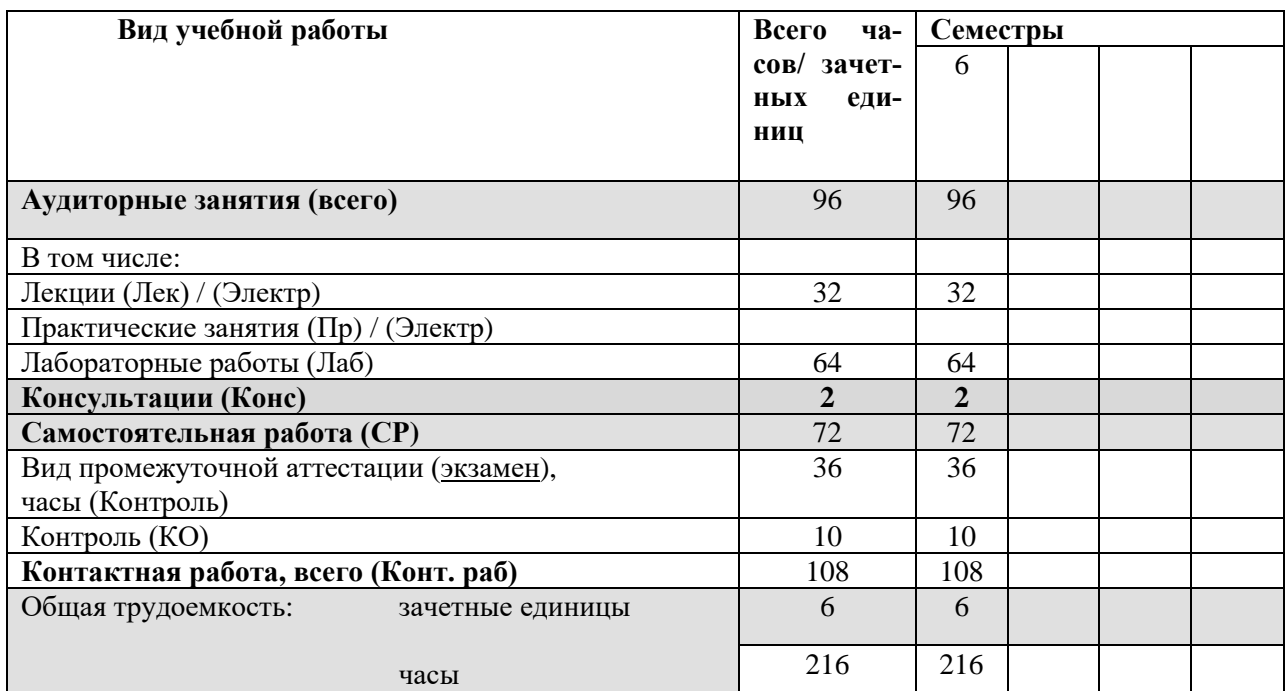

#### **4.2. Содержание учебного материала дисциплины (модуля)**

**Раздел 1. Понятие объектно-ориентированного программирования (ООП). Принципы ООП.**

*1.1. Алгоритмическая и объектно-ориентированная декомпозиция задачи. Объектноориентированное программирование.*

*1.2. Базовые понятия ООП: класс, объект (экземпляр класса), атрибут (свойство), метод, состояние и поведение объекта. Принципы ООП.*

*1.3. Объектно-ориентированные языки программирования.*

## **Раздел 2. Класс. Структура класса. Инкапсуляция**

*2.1. Определение класса. Поля класса.*

*2.2. Описание класса посредством языка UML.*

*2.3. Описание класса на языке программирования, поддерживающем объектно-ориентированную технологию.* 

*2.4. Управление доступом к полям класса*

*2.5. Методы. Структура метода. Формальные параметры метода. Управление доступом к методам. Перегрузка методов. Статические члены класса.*

*2.6. Конструктор класса. Структура конструктора. Перегрузка конструкторов.*

*2.7. Интерфейсная часть класса (интерфейс) и реализация.*

# **Раздел 3. Принципы ООП. Наследование.**

*3.1. Понятие наследования. Понятие суперкласса и подкласса Наследование и повторное использование программного кода. Переопределение методов в подклассе. Обращение к членам суперкласса. Понятие множественного наследования.*

*3.2. Реализация принципа наследования на языке программирования, поддерживающем объектно-ориентированную технологию*

# **Раздел 4. Принципы ООП. Полиморфизм.**

*4.1. Понятие полиморфизма. Способы реализации полиморфизма в ООП: абстрактные классы (абстрактные методы), интерфейсы.*

# **4.3. Разделы и темы дисциплин (модулей) и виды занятий**

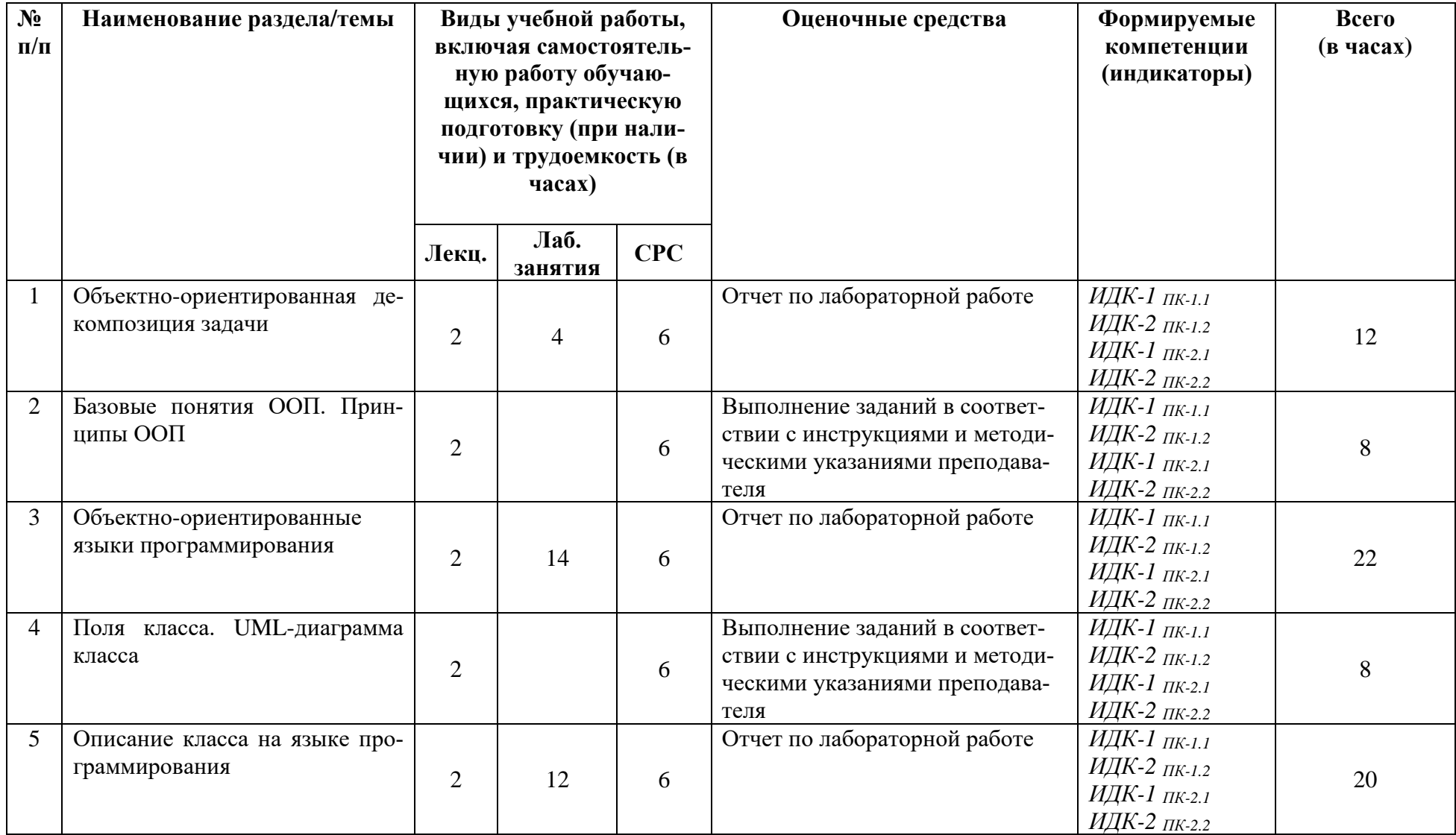

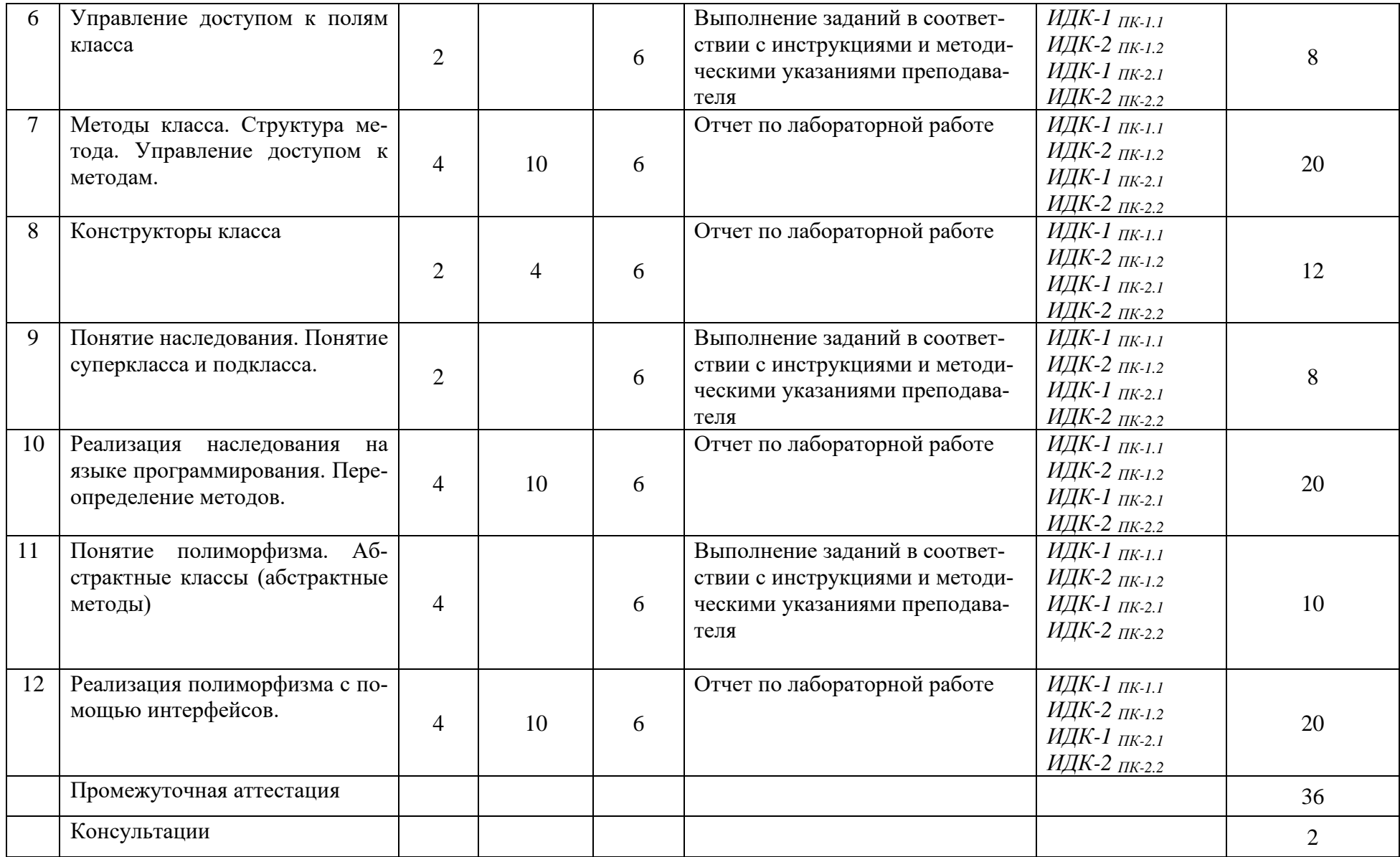

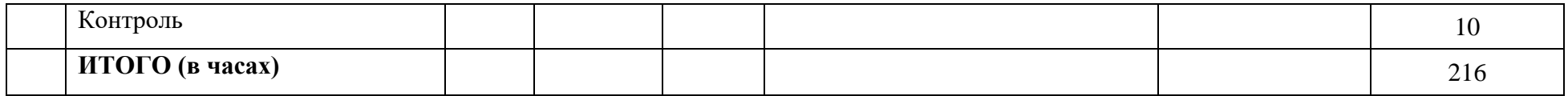

#### **4.4. Методические указания по организации самостоятельной работы студентов**

1. Выполнение индивидуальных заданий по вариантам. Каждый вариант предполагает решение нескольких задач. Решение каждой задачи оформляется в виде отчета в соответствии со схемой решения задач на ЭВМ. Самостоятельная работа обучающихся поддерживается образовательным порталом ИГУ.

2. Самостоятельный поиск информации, необходимой для выполнения индивидуальных заданий, осуществляется с помощью литературных источников, справочной литературы из фонда библиотеки, а также с помощью сети Интернет.

#### **4.5. Примерная тематика курсовых работ (проектов):** курсовая работа не предусмотрена.

#### **V. Учебно-методическое и информационное обеспечение дисциплины (модуля):**

#### **а) основная литература**

1. Баженова, И. Ю. Языки программирования [Электронный ресурс] : учеб.для студ. учрежд. высш. проф. образования, обуч. по направл. "Фундамент. информатика и информ. технологии" и "Информ. безопасность" / И. Ю. Баженова. – ЭВК. – М. : Академия, 2012. – Режим доступа: ЭЧЗ "Библиотех". – 20 доступов. – ISBN 978-5-7695-6856-5.

2. Головин, И. Г. Языки и методы программирования [Электронный ресурс] : учеб. для студ. вузов, обуч. по направл. 010400 "Прикл. математика и информ." и 010300 "Фундамент. информ. и информ. технологии" / И. Г. Головин. – ЭВК. – М. : Академия, 2012. – Режим доступа: ЭЧЗ "Библиотех". – 20 доступов.

3. Казанский, А. А. Программирование на Visual C# : учебное пособие для вузов / А. А. Казанский. — 2-е изд., перераб. и доп. — Москва : Издательство Юрайт, 2020. — 192 с. — (Высшее образование). — ISBN 978-5-534-12338-8. — Текст : электронный // Образовательная платформа Юрайт [сайт]. — URL: https://urait.ru/bcode/451467.

4. Конова, Е. А. Алгоритмы и программы. Язык С++ [Электронный ресурс] / Е. А. Конова. - Москва : Лань", 2016. - Режим доступа: http://e.lanbook.com/books/element.php?pl1\_id=72986. - Режим доступа: ЭБС "Издательство Лань". - Неогранич. доступ. - ISBN 978-5-8114-2020-9.

5. Кудрина, Е. В. Основы алгоритмизации и программирования на языке C# : учебное пособие для вузов / Е. В. Кудрина, М. В. Огнева. — Москва : Издательство Юрайт, 2021. — 322 с. — (Высшее образование). — ISBN 978-5-534-09796-2. — Текст : электронный // Образовательная платформа Юрайт [сайт]. — URL: https://urait.ru/bcode/475189.

6. Подбельский, В. В. Программирование. Базовый курс С# : учебник для вузов / В. В. Подбельский. — Москва : Издательство Юрайт, 2020. — 369 с. — (Высшее образование). — ISBN 978-5-534-10616-9. — Текст : электронный // Образовательная платформа Юрайт [сайт]. — URL: https://urait.ru/bcode/450868.

7. Семакин, И. Г. Основы алгоритмизации программирования [Текст] : учебник / И. Г. Семакин, А. П. Шестаков. – 2-е изд., стер. – М. : Академия, 2011. – 392 с. – ISBN 978-5- 7695-8187-8 всего 10 экз.

8. Тузовский, А. Ф. Объектно-ориентированное программирование : учебное пособие для вузов / А. Ф. Тузовский. — Москва : Издательство Юрайт, 2021. — 206 с. — (Высшее образование). — ISBN 978-5-534-00849-4. — Текст : электронный // Образовательная платформа Юрайт [сайт]. — URL: [https://urait.ru/bcode/470223.](https://urait.ru/bcode/470223)

## **б) дополнительная литература**

1. Информатика и программирование. Основы информатики [Электронный ресурс] : учеб. для студ. вузов, обуч. по направл. подгот. "Программная инженерия". – ЭВК. – М. : Академия, 2012. – Режим доступа: ЭЧЗ "Библиотех". – 20 доступов. - ISBN 978-5-7695- 8144-1.

2. Ульянов, В. С. Технологии разработки программного обеспечения [Текст] : учеб. пособие / В. С. Ульянов ; ред. Е. А. Черкашин ; рец. И. С. Абдрахимов ; Иркутский гос. унт, Ин-т мат., экон. и информ. – Иркутск : Изд-во ИГУ, 2012. – 108 с. – ISBN 978-5-9624- 0705-0 всего 56 экз.

# **в) список авторских методических разработок:**

1. Лесников, И.Н. Методические аспекты обучения решению задач на алгоритмизацию и программирование: учеб. пособие / И.Н. Лесников, [и др.]. – Иркутск: Изд-во «Оттиск»,  $2017. - 80$  c.

## **г) базы данных, информационно-справочные и поисковые системы:**

- 1. ЭБС «Юрайт»
- 2. ЭБС «Библиотех».
- 3. ЭБС «Издательство «Лань».
- 4. Национальный цифровой ресурс «РУКОНТ».
- 5. ЭБС «Айбукс».
- 6. ИС «Единое окно доступа к образовательным ресурсам».
- 7. The Java Tutorials практическое руководство для программистов, использующих язык Java.
- 8. ИНФОСАЙТ.РУ библиотека гостов, стандартов и нормативов.

# **VI.МАТЕРИАЛЬНО-ТЕХНИЧЕСКОЕ ОБЕСПЕЧЕНИЕ ДИСЦИПЛИНЫ**

## **6.1. Помещения и оборудование**

Помещения – учебные аудитории для проведения учебных занятий, предусмотренных учебным планом ОПОП ВО бакалавриата, оснащены оборудованием и техническими средствами обучения.

Помещения для самостоятельной работы обучающихся оснащены компьютерной техникой с возможностью подключения к сети «Интернет» и обеспечением доступа в электронную информационно-образовательную среду ФГБОУ ВО «ИГУ».

**Оборудование** специализированная учебная мебель

## **Технические средства обучения.**

Характеристика материально-технического обеспечения аудиторий ПИ ИГУ, где возможно проведение дисциплины

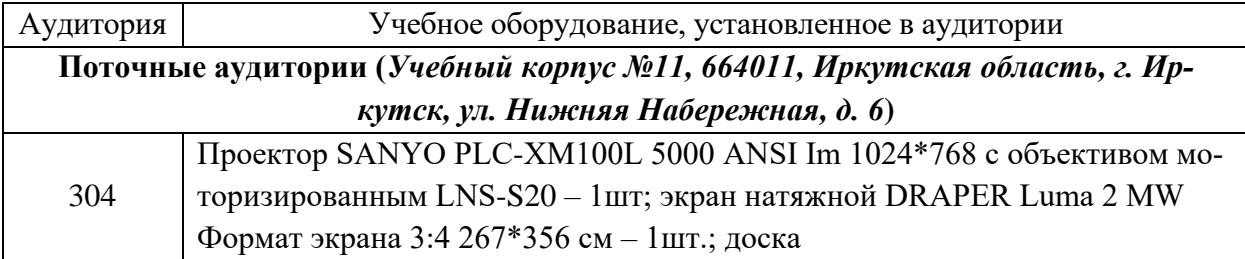

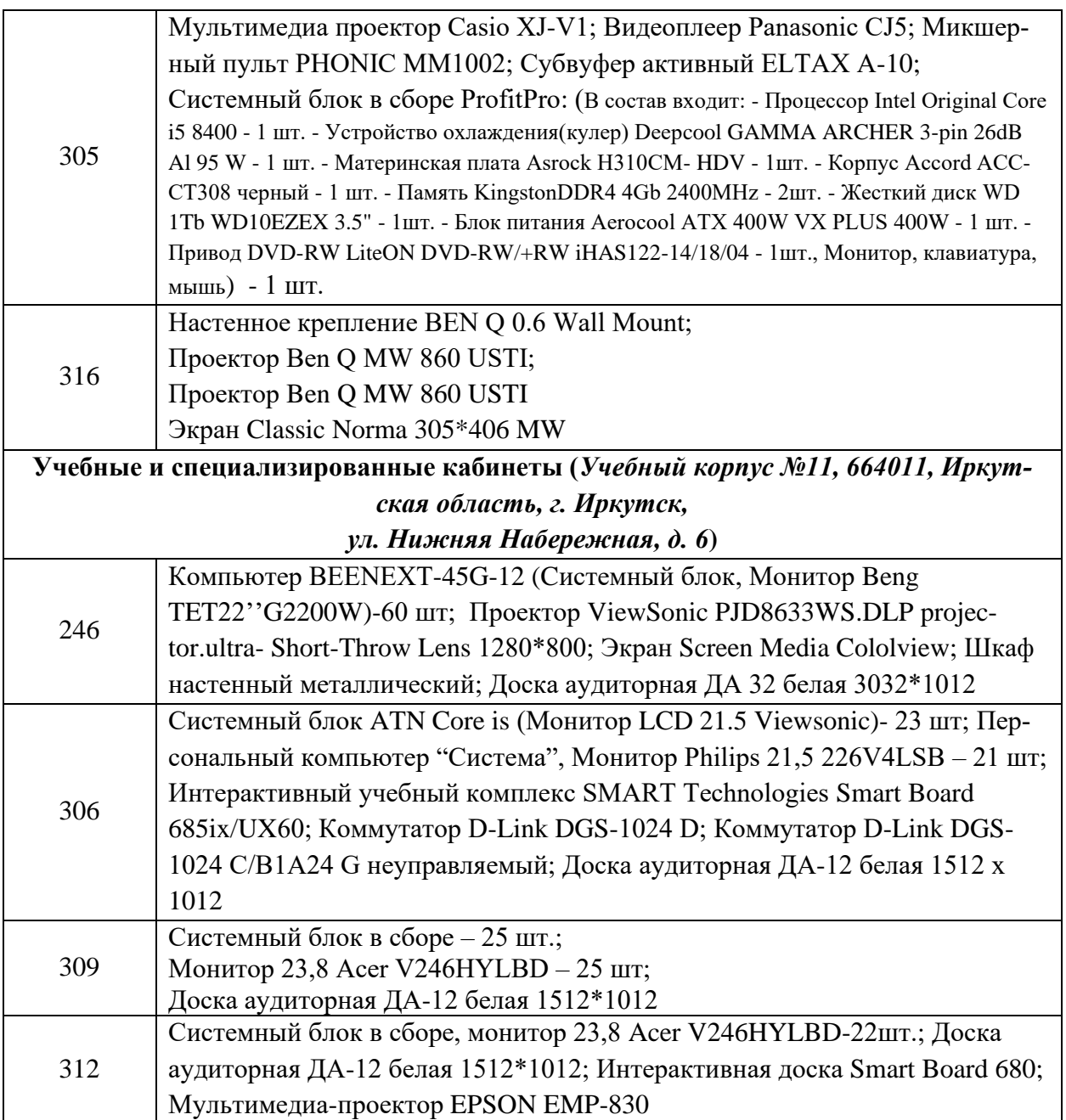

#### **6.2. Лицензионное и программное обеспечение**

Windows 10 pro; Adobe acrobat reader DC; Audacity; Firebird; IBExpert; Blender; Codeblocks; GPSS World Student Version 5.2; Lazarus; LibreOffice; DIA; Eclipse IDE for C/C++ Developers; Eclipse IDE for Java Developers; Visual Studio Enterprise; python; IDLE; Far; Firefox; Gimp; Google Chrome; InkScape; Kaspersky AV; MS Office 2007; VisioProfessional; Net-Beans; SMART NoteBook; Peazip; Scratch; WinDjView; XnView MP; Компас 3D; Access; GanttProject; AnyLogic; VLC; SMART NoteBook.

## **VII. ОБРАЗОВАТЕЛЬНЫЕ ТЕХНОЛОГИИ**

В образовательном процессе используются активные и интерактивные формы проведения занятий (проблемная лекция, тест, мозговой штурм), развивающие у обучающихся навыков командной работы, межличностной коммуникации, принятия решений, лидерских качеств и формирующие компетенции.

Учитывая, что дисциплина предполагает организацию самостоятельной работы обучающихся, то наряду с указанными видами деятельности, также студентами реализуется поисковая деятельность в направлении обозначенной проблемы (проблемно-ориентированная деятельность) либо без указания направления поиска (поисковая деятельность). В этом случае в рамках дисциплины предполагается использование также информационно-образовательных ресурсов сети Интернет (тексты, видео-лекции ученых и т. д.) и баз данных источников информации вуза как одного из технологических направлений в рамках компьютерных технологий обучения.

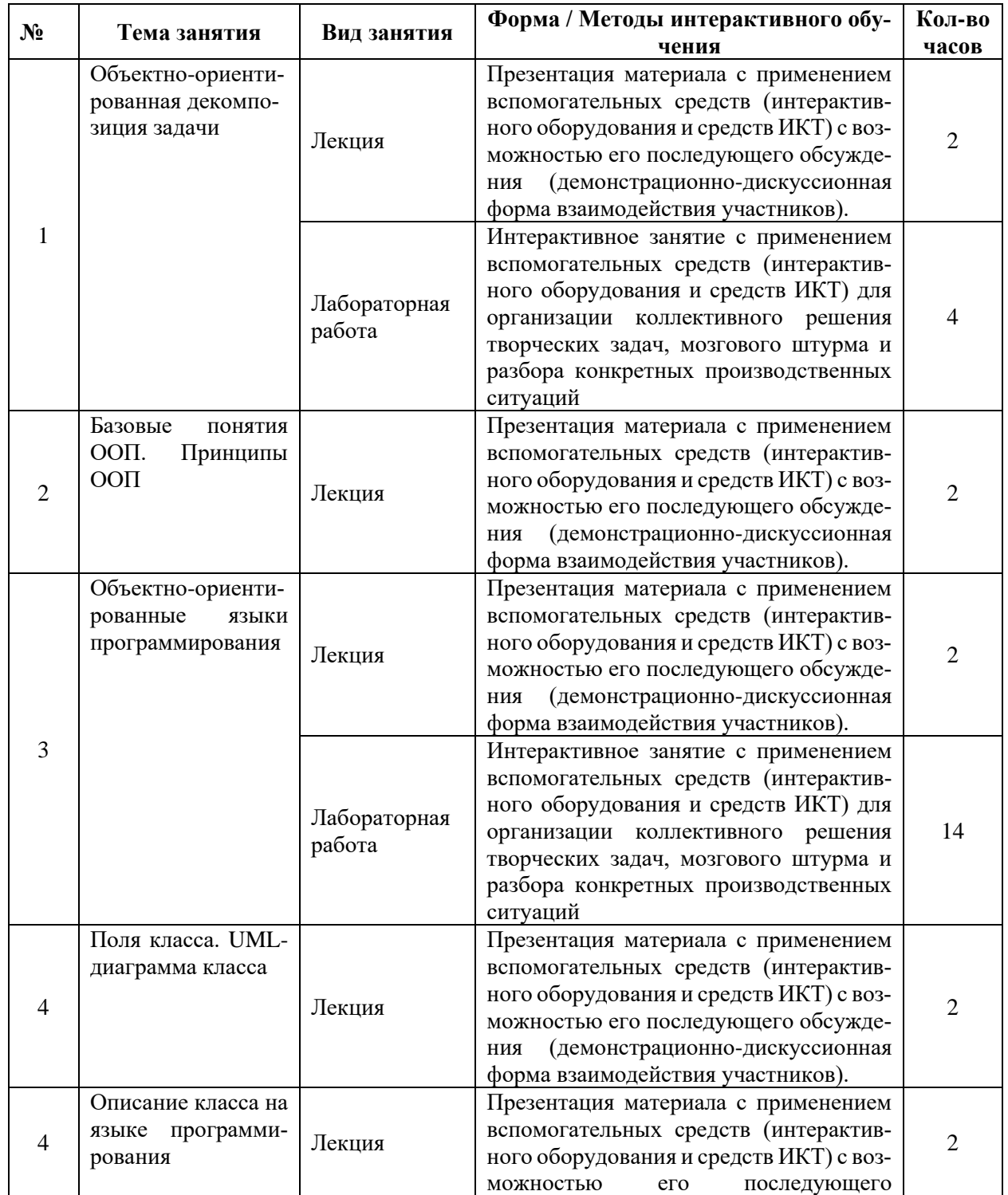

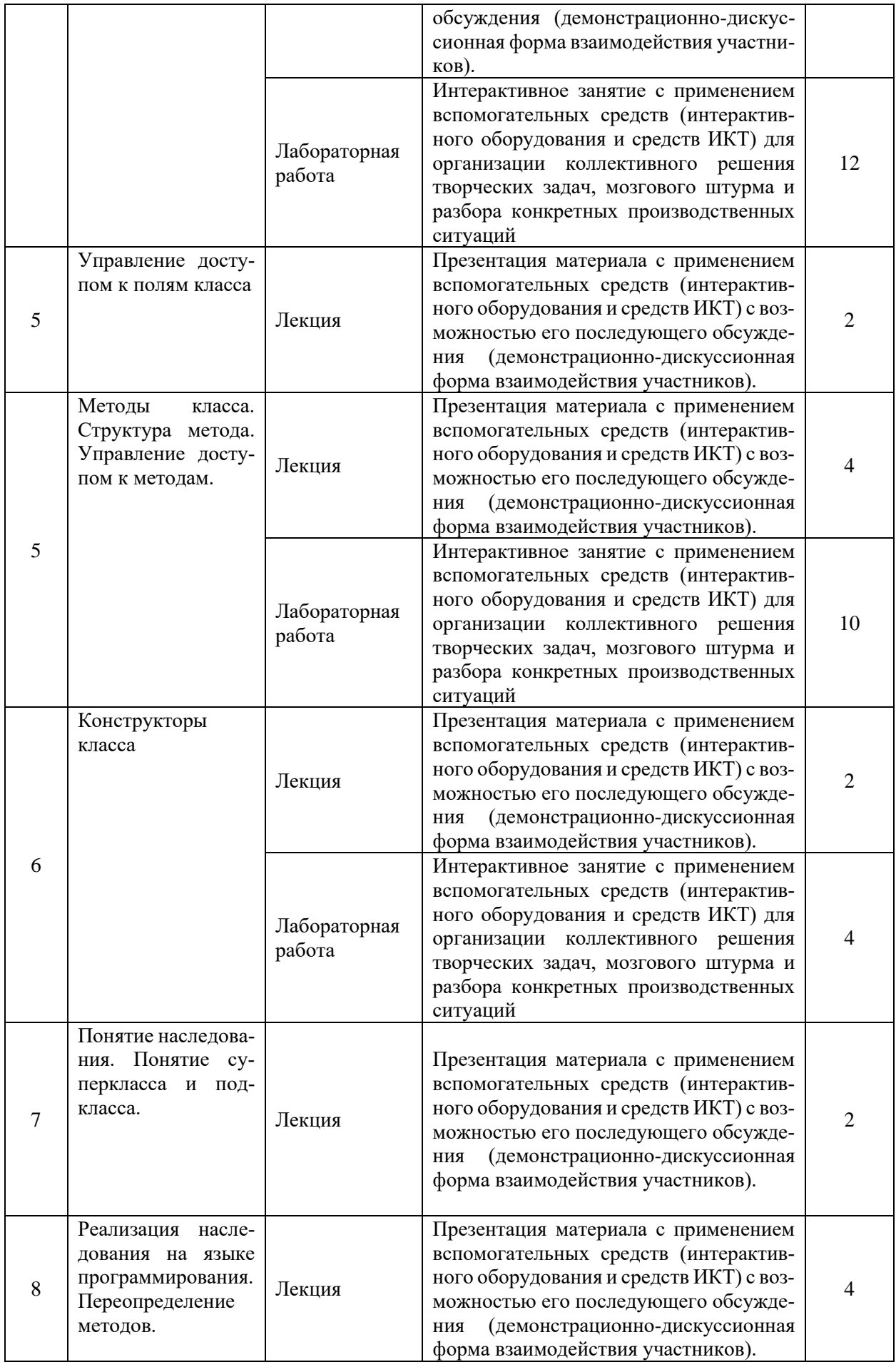

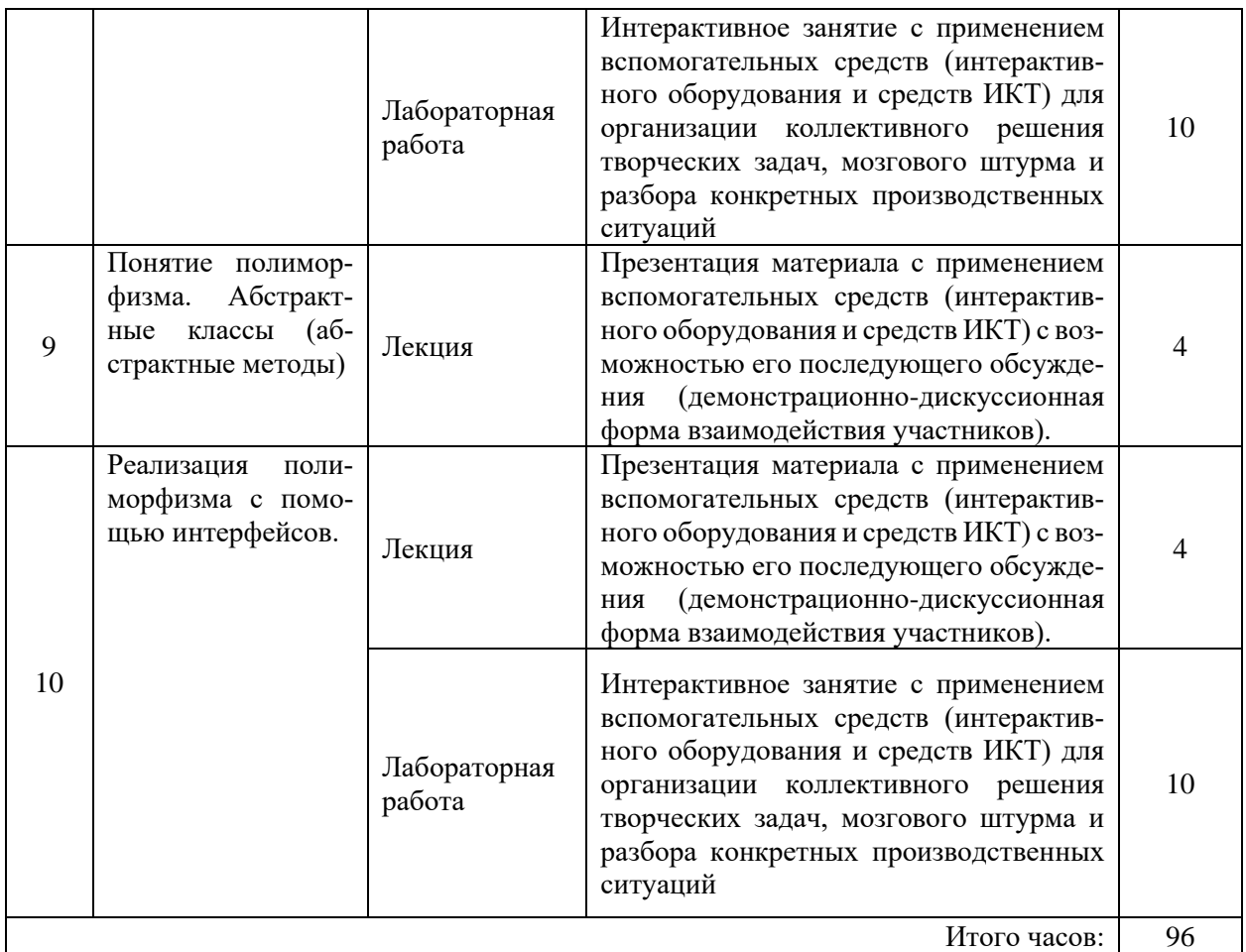

# **VIII. ОЦЕНОЧНЫЕ МАТЕРИАЛЫ ДЛЯ ТЕКУЩЕГО КОНТРОЛЯ УСПЕВАЕМОСТИ И ПРОМЕЖУТОЧНОЙ АТТЕСТАЦИИ**

## **8.1. Оценочные средства для проведения текущего контроля успеваемости**

- − выполнение задания преподавателя в соответствии с инструкцией (аудиторные занятия);
- − выполнение самостоятельных частей к теоретическому материалу курса;
- − подготовка отчета по индивидуальным заданиям.

.

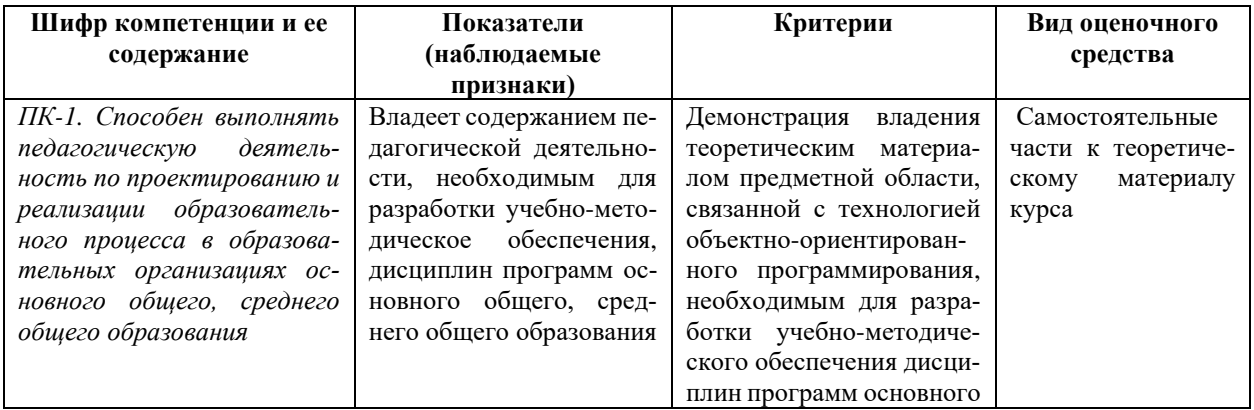

#### **Карта оценки компетенций**

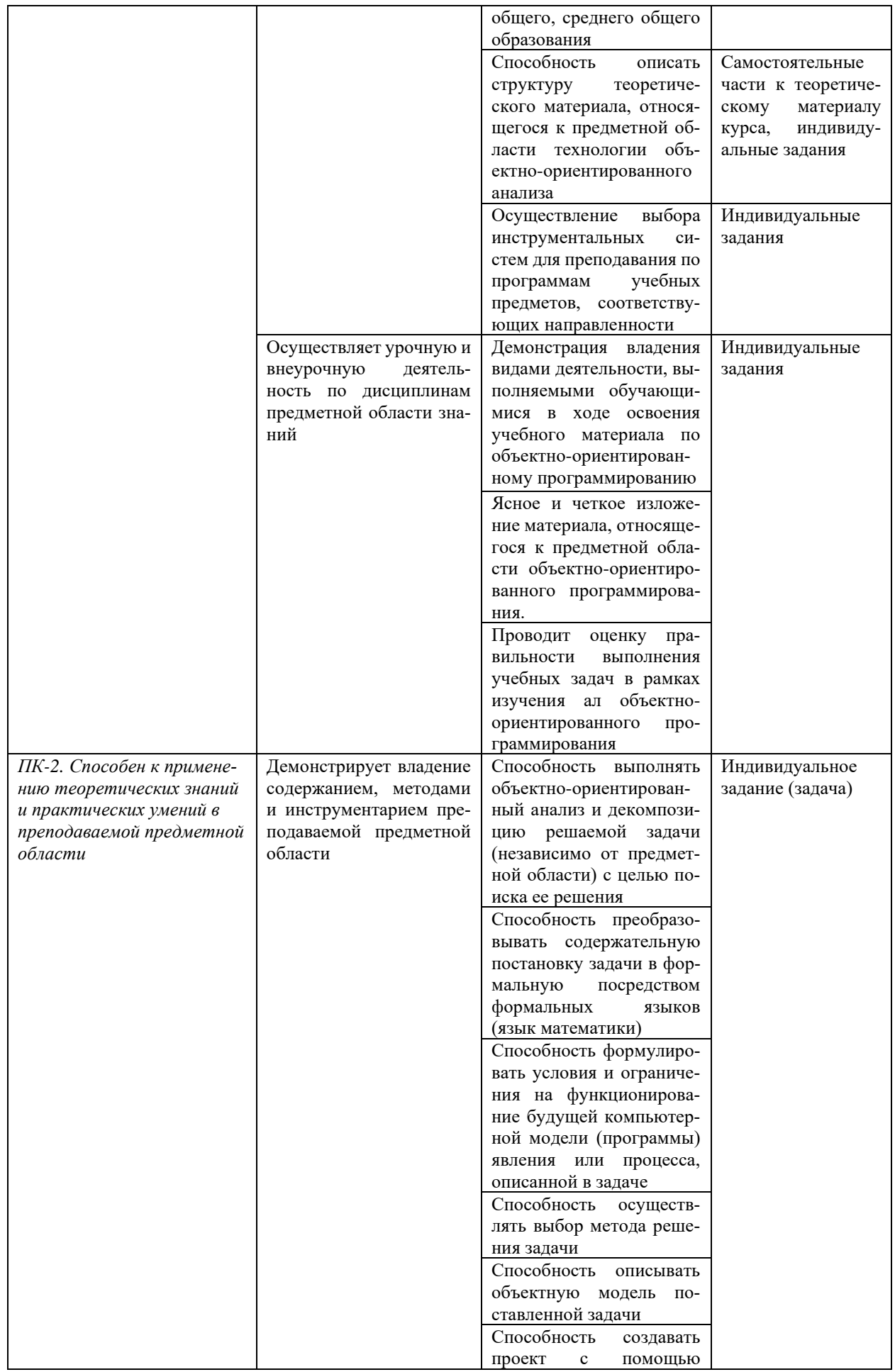

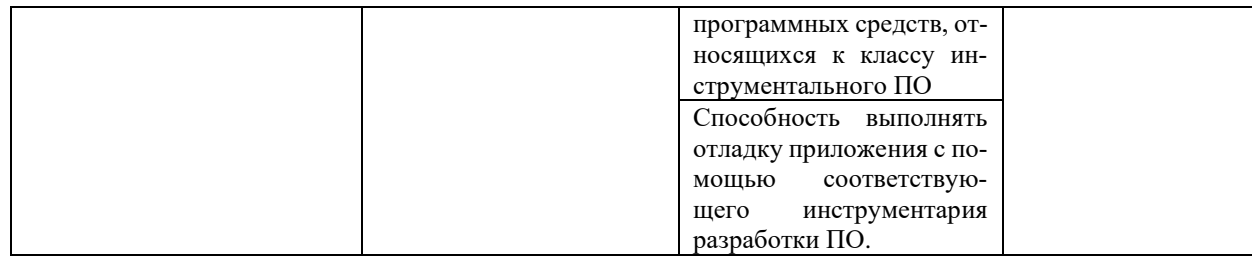

#### **Шкала оценки уровня сформированности компетенции**

Каждый критерий наблюдаемого признака (показателя) компетенции оценивается по шкале от 0 до 2 баллов:

0 баллов – не выполнен либо выполнен неверно;

1 балл – выполнен частично (имеются неточности);

2 балла – полностью выполнен.

Отчет по индивидуальным заданиям лабораторной работы считается зачтенным, если зачтены все индивидуальные задачи.

Индивидуальная задача считается зачтенной, если сумма баллов, набранных в процессе оценки критериев наблюдаемых признаков для каждой компетенции в отдельности (уровень сформированности компетенции), составил не менее 60% от максимально возможной суммы.

Расчет доли набранных баллов для компетенции от максимально возможной суммы баллов по данной компетенции (уровень сформированности компетенции) осуществляется по формуле:

$$
b = \frac{s}{2k} \cdot 100\%
$$

где *b* – уровень сформированности компетенции (%), *s* – суммарный балл по критериям всех наблюдаемых признаков компетенции, *k* – общее количество критериев по всем наблюдаемым признакам компетенции.

#### **Оценочные средства для проведения текущего контроля**

Текущий контроль осуществляется в виде оценки (зачтено/не зачтено) индивидуальных задач по определенной теме, предлагаемых студенту для самостоятельного решения. Индивидуальные задания являются частью лабораторных работ. Решение каждой задачи оформляется в форме отчета согласно этапам решения задач на ЭВМ.

*Форма отчета по задаче*

Задача № 1. *Текст задачи*

## **1. Постановка задачи**

**2. Математическая модель**

*Исходные данные: … Выходные данные: ... Связь: ...*

**3. Техническое задание**

## 3.1. Таблица внешней спецификации

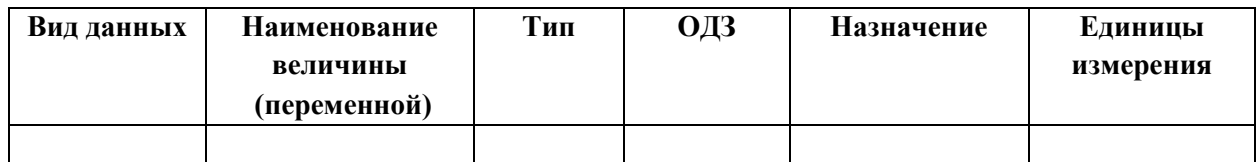

## 3.2. Формулировка условий и ограничений

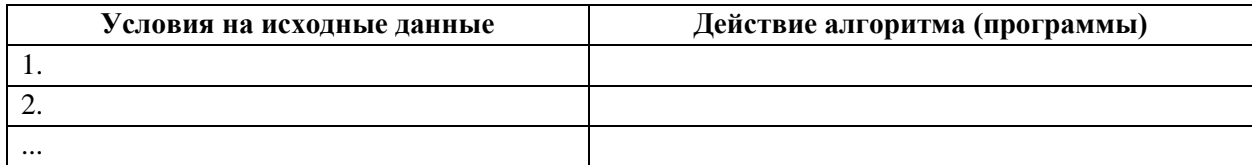

## 4. Проектирование тестов

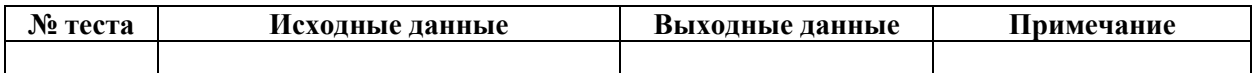

- 5. Алгоритмизация объектная модель задачи
- 6. Программирование программный код

## Демонстрационный вариант индивидуального задания

Задание 1. Построить UML-диаграмму класса в соответствии с приведенным в задаче описанием (см. свой вариант в таблице). Реализовать решение задачи на языке программирования.

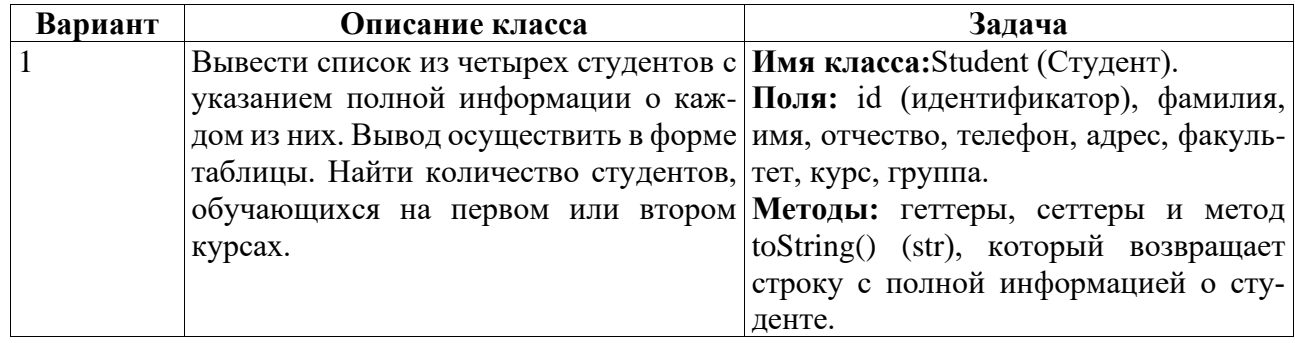

Задание 2. Создать класс «Прямая», определяемый коэффициентами и свободным членом общего уравнения прямой. Также создать класс, содержащий методы, реализующие поиск расстояния от заданной точки до заданной прямой, определение, являются ли две прямые параллельными, поиск прямой перпендикулярной данной. Проиллюстрировать применение этих классов.

## 8.2. Оценочные средства для промежуточной аттестации (в форме экзамена или зачета).

# Вопросы к экзамену

1. Алгоритмическая и объектно-ориентированная декомпозиция задачи. Объектноориентированное программирование.

Базовые понятия ООП: класс, объект (экземпляр класса), атрибут (свойство), ме- $2<sub>1</sub>$ тод, состояние и поведение объекта. Принципы ООП.

3. Объектно-ориентированные языки программирования.

4. Понятие класса. Структура класса. Поля, методы класса. Конструкторы.

5. Описание класса посредством языка UML.

6. Описание класса на языке программирования, поддерживающем объектно-ориентированную технологию.

Управление доступом к полям класса. Интерфейсная часть класса (интерфейс) и 7. реализация.

8. Методы. Структура метода. Формальные параметры метода. Управление доступом к методам. Перегрузка методов. Статические члены класса.

9. Понятие наследования. Понятие суперкласса и подкласса Наследование и повторное использование программного кода. Переопределение методов в подклассе. Обращение к членам суперкласса. Понятие множественного наследования.

10. Реализация принципа наследования на языке программирования, поддерживающем объектно-ориентированную технологию.

11. Понятие полиморфизма. Способы реализации полиморфизма в ООП: абстрактные классы (абстрактные методы), интерфейсы.

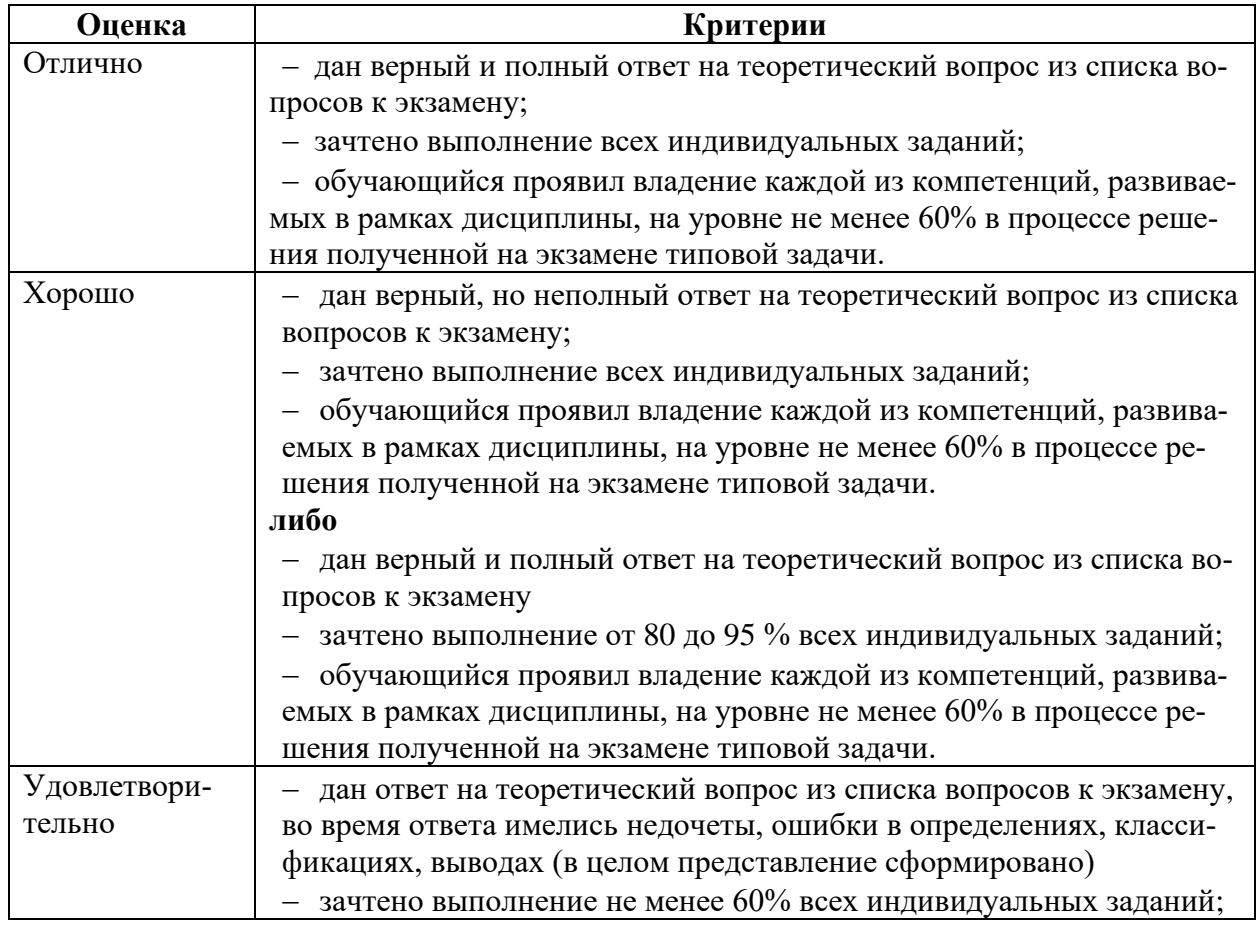

## Критерии выставления оценки за экзамен

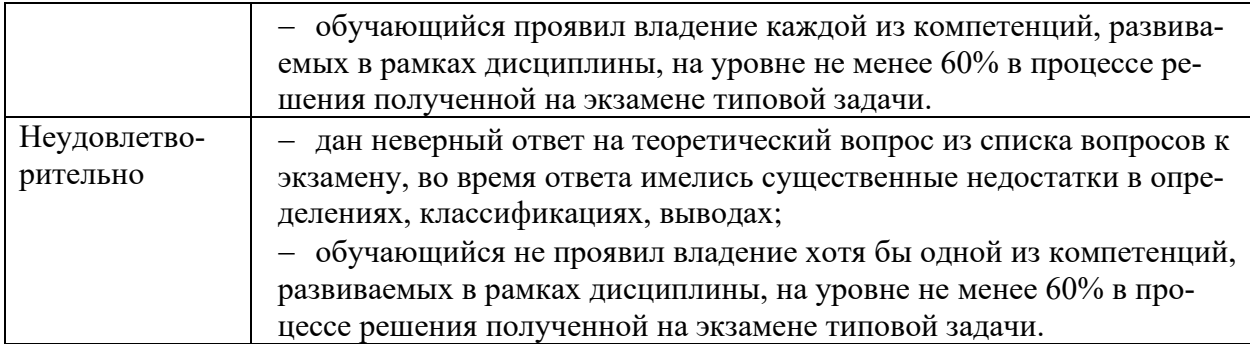

Документ составлен в соответствии с требованиями ФГОС по направлению 44.03.05 «Педагогическое образование (с двумя профилями подготовки)», утвержденного приказом Минобрнауки РФ №125 от 22 февраля 2018 г.

**Настоящая программа не может быть воспроизведена ни в какой форме без предварительного письменного разрешения кафедры-разработчика программы.**